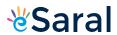

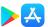

# Class XI : Chemistry Chapter 2 : Structure Of Atom

# Questions and Solutions | Exercises - NCERT Books

## Q1:

- (i) Calculate the number of electrons which will together weigh one gram.
- (ii) Calculate the mass and charge of one mole of electrons.

## Answer:

- (i) Mass of one electron = 9.10939 × 10<sup>a∈31</sup> kg
- Number of electrons that weigh  $9.10939 \times 10^{46^{\circ}31} \text{ kg} = 1$

Number of electrons that will weigh 1 g =  $(1 \times 10^{4e^{-3}} \text{ kg})$ 

$$= \frac{1}{9.10939 \times 10^{-31} \text{ kg}} \times (1 \times 10^{-3} \text{ kg})$$

= 0.1098 × 10<sup>倰3 + 31</sup>

 $= 0.1098 \times 10^{28}$ 

 $= 1.098 \times 10^{27}$ 

(ii) Mass of one electron =  $9.10939 \times 10^{4e^{-31}}$  kg

Mass of one mole of electron =  $(6.022 \times 10^{23}) \times (9.10939 \times 10^{46^{\circ}31} \text{ kg})$ 

= 5.48 × 10<sup>‰7</sup> kg

Charge on one electron = 1.6022 x 10<sup>a∈19</sup> coulomb

Charge on one mole of electron =  $(1.6022 \times 10^{86^{-19}})$  C  $(6.022 \times 10^{23})$ 

 $= 9.65 \times 10 \text{ C}$ 

## Q2:

- (i) Calculate the total number of electrons present in one mole of methane.
- (ii) Find (a) the total number and (b) the total mass of neutrons in 7 mg of <sup>14</sup>C.

(Assume that mass of a neutron =  $1.675 \times 10^{-27} \text{kg}$ ).

(iii) Find (a) the total number and (b) the total mass of protons in 34 mg of NH₃at STP.

Will the answer change if the temperature and pressure are changed?

### Answer:

(i) Number of electrons present in 1 molecule of methane (CH<sub>4</sub>)

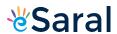

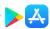

$$\{1(6) + 4(1)\} = 10$$

Number of electrons present in 1 mole i.e.,  $6.023 \times 10^{23}$  molecules of methane

$$= 6.022 \times 10^{23} \times 10 = 6.022 \times 10^{24}$$

(ii) (a) Number of atoms of  $^{14}$ C in 1 mole=  $6.023 \times 10^{23}$ 

Since 1 atom of <sup>14</sup>C contains (14  $\hat{a} \in 6$ ) i.e., 8 neutrons, the number of neutrons in 14 g of <sup>14</sup>C is (6.023 × 10<sup>23</sup>) ×8. Or, 14 g of <sup>14</sup>C contains (6.022 × 10<sup>23</sup> × 8) neutrons.

Number of neutrons in 7 mg

$$= \frac{6.022 \times 10^{23} \times 8 \times 7 \text{ mg}}{1400 \text{ mg}}$$

$$= 2.4092 \times 10^{21}$$

(b) Mass of one neutron =  $1.67493 \times 10^{ae^{-27}}$  kg

Mass of total neutrons in 7 g of 14C

= 
$$(2.4092 \times 10^{21}) (1.67493 \times 10^{4e^{-27}} \text{ kg})$$

(iii) (a) 1 mole of 
$$NH_3 = \{1(14) + 3(1)\}$$
 g of  $NH_3$ 

= 17 g of 
$$NH_3$$

Total number of protons present in 1 molecule of NH<sub>3</sub>

$$= \{1(7) + 3(1)\}$$

= 10

Number of protons in 6.023 x 10<sup>23</sup> molecules of NH<sub>3</sub>

$$= (6.023 \times 10^{23}) (10)$$

$$= 6.023 \times 10^{24}$$

$$\Rightarrow$$
 17 g of NH<sub>3</sub> contains (6.023 × 10<sup>24</sup>) protons.

Number of protons in 34 mg of NH3

$$= \frac{6.022 \times 10^{24} \times 34 \text{ mg}}{17000 \text{ mg}}$$

$$= 1.2046 \times 10^{22}$$

(b) Mass of one proton = 1.67493 x 10<sup>a∈27</sup> kg

Total mass of protons in 34 mg of NH<sub>3</sub>

= 
$$(1.67493 \times 10^{\text{a} \in 27} \text{ kg}) (1.2046 \times 10^{22})$$

The number of protons, electrons, and neutrons in an atom is independent of temperature and pressure conditions. Hence, the obtained values will remain unchanged if the temperature and pressure is changed.

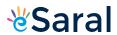

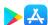

## Q3:

How many neutrons and protons are there in the following nuclei?

$$^{13}_{6}\mathrm{C}_{,~8}^{~16}\odot_{,~12}^{~24}\mathrm{Mg}_{,~26}^{~56}\mathrm{Fe}_{,~38}^{~88}\mathrm{Sr}$$

## Answer:

13<sub>6</sub>C:

Atomic mass = 13

Atomic number = Number of protons = 6

Number of neutrons = (Atomic mass) â€" (Atomic number)

Atomic mass = 16

Atomic number = 8

Number of protons = 8

Number of neutrons = (Atomic mass) â€" (Atomic number)

Atomic mass = 24

Atomic number = Number of protons = 12

Number of neutrons = (Atomic mass) â€" (Atomic number)

Atomic mass = 56

Atomic number = Number of protons = 26

Number of neutrons = (Atomic mass) – (Atomic number)

$$^{88}_{38}$$
Sr

Atomic mass = 88

Atomic number = Number of protons = 38

Number of neutrons = (Atomic mass) – (Atomic number)

= 88 – 38 = 50

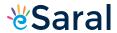

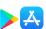

### Q4:

Write the complete symbol for the atom with the given atomic number (Z) and Atomic mass (A)

(i) 
$$Z = 17$$
,  $A = 35$ 

(ii) 
$$Z = 92$$
,  $A = 233$ 

(iii) 
$$Z = 4$$
,  $A = 9$ 

## Answer:

$$_{(i)}$$
  $_{17}^{35}Cl$   $_{(ii)}$   $_{92}^{233}U$   $_{(iii)}$   $_{4}^{9}Be$ 

## Q5:

Yellow light emitted from a sodium lamp has a wavelength ( $\tilde{A}\check{Z}\hat{A}$ ») of 580 nm. Calculate the frequency ( $\tilde{A}\check{Z}\hat{A}$ ½) and wave number ( $\tilde{V}$ ) of the yellow light.

## Answer:

From the expression,

$$\lambda = \frac{c}{v}$$

We get,

$$v = \frac{c}{\lambda}$$
 .....(i)

Where,

 $\tilde{A}\tilde{Z}\hat{A}\frac{1}{2}$  = frequency of yellow light

c = velocity of light in vacuum = 3 x 108 m/s

 $\tilde{A}\tilde{Z}\hat{A}$ » = wavelength of yellow light = 580 nm = 580 x  $10^{aeg}$ m

Substituting the values in expression (i):

$$v = \frac{3 \times 10^8}{580 \times 10^{-9}} = 5.17 \times 10^{14} \text{ s}^{-1}$$

Thus, frequency of yellow light emitted from the sodium lamp

Wave number of yellow light,  $\overline{v} = \frac{1}{\lambda}$ 

$$=\frac{1}{580\times10^{-9}}=1.72\times10^6 \text{ m}^{-1}$$

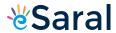

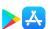

## Q6:

Find energy of each of the photons which

- (i) correspond to light of frequency 3 x 10<sup>15</sup> Hz.
- (ii) have wavelength of 0.50 Ãf"¦.

### Answer:

(i) Energy (E) of a photon is given by the expression,

$$E = h \nu$$

Where,

h = Planck's constant =  $6.626 \times 10^{\text{a} \cdot \text{c}^{-34}} \text{Js}$ 

 $\tilde{A}\tilde{Z}\hat{A}\frac{1}{2}$  = frequency of light = 3 × 10<sup>15</sup>Hz

Substituting the values in the given expression of *E*:

$$E = (6.626 \times 10^{\text{a}}) (3 \times 10^{15})$$

$$E = 1.988 \times 10^{\text{a}}$$

(ii) Energy (E) of a photon having wavelength ( $\tilde{A}\check{Z}\hat{A}$ ) is given by the expression,

$$E = \frac{hc}{\lambda}$$

h = Planck's constant =  $6.626 \times 10^{46^{\circ}34}$ Js

 $c = velocity of light in vacuum = 3 \times 10^8 m/s$ 

Substituting the values in the given expression of *E*:

$$E = \frac{\left(6.626 \times 10^{-34}\right) \left(3 \times 10^{8}\right)}{0.50 \times 10^{-10}} = 3.976 \times 10^{-15} \text{ J}$$

$$\therefore E = 3.98 \times 10^{-15} \text{ J}$$

### Q7:

Calculate the wavelength, frequency and wave number of a light wave whose period is 2.0 x 10<sup>-10</sup>s.

#### Answer:

Frequency (
$$\tilde{A}\tilde{Z}\hat{A}\frac{1}{2}$$
) of light =  $\frac{1}{\text{Period}}$ 

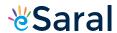

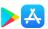

$$=\frac{1}{2.0\times10^{-10}}$$
 = 5.0×10<sup>9</sup> s<sup>-1</sup>

Wavelength (
$$\tilde{A}\check{Z}\hat{A}$$
») of light

Where,

c = velocity of light in vacuum = 3x108m/s

Substituting the value in the given expression of  $\tilde{A}\check{Z}\hat{A}$ »:

$$\lambda = \frac{3 \times 10^8}{5.0 \times 10^9} = 6.0 \times 10^{-2} \text{ m}$$

Wave number 
$$(\overline{\nu})_{\text{of light}} = \frac{1}{\lambda} = \frac{1}{6.0 \times 10^{-2}} = 1.66 \times 10^{1} \text{ m}^{-1} = 16.66 \text{ m}$$

### Q8:

What is the number of photons of light with a wavelength of 4000 pm that provide 1 J of energy?

### Answer:

Energy (E) of a photon =  $h\tilde{A}\tilde{Z}\hat{A}\frac{1}{2}$ 

Energy  $(E_n)$  of 'n' photons =  $nh\tilde{A}\tilde{Z}\hat{A}\frac{1}{2}$ 

$$\Rightarrow n = \frac{E_n \lambda}{\text{hc}}$$

Where,

 $\tilde{A}\tilde{Z}\hat{A}$ » = wavelength of light = 4000 pm = 4000 ×10<sup>ae-12</sup>m

c = velocity of light in vacuum = 3 x 108 m/s

h = Planck's constant =  $6.626 \times 10^{\text{à} \cdot \text{c}^{-34}} \text{Js}$ 

Substituting the values in the given expression of *n*:

$$n = \frac{\left(1\right) \times \left(4000 \times 10^{-12}\right)}{\left(6.626 \times 10^{-34}\right) \left(3 \times 10^{8}\right)} = 2.012 \times 10^{16}$$

Hence, the number of photons with a wavelength of 4000 pm and energy of 1 J are 2.012 x 10<sup>16</sup>.

### Q9:

A photon of wavelength 4 x  $10^{-7}$ m strikes on metal surface, the work function of the metal being 2.13 eV. Calculate (i) the energy of the photon (eV), (ii) the kinetic energy of the emission, and (iii) the velocity of the photoelectron (1 eV=  $1.6020 \times 10^{-19}$ J).

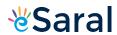

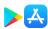

Answer:

(i) Energy (E) of a photon = 
$$h\tilde{A}\check{Z}\hat{A}\frac{1}{2}$$
 =  $\frac{hc}{\lambda}$ 

Where,

h = Planck's constant =  $6.626 \times 10^{46^{\circ}34}$ Js

 $c = velocity of light in vacuum = 3 \times 10^8 \text{ m/s}$ 

 $\tilde{A}\tilde{Z}\hat{A}$ » = wavelength of photon = 4 x 10<sup>ae-7</sup> m

Substituting the values in the given expression of *E*:

$$E = \frac{\left(6.626 \times 10^{-34}\right) \left(3 \times 10^{8}\right)}{4 \times 10^{-7}} = 4.9695 \times 10^{-19} \text{ J}$$

Hence, the energy of the photon is  $4.97 \times 10^{46^{\circ}19}$  J.

(ii) The kinetic energy of emission  $E_k$  is given by

= 
$$h\nu - h\nu_0$$
  
=  $(E - W)eV$   
=  $\left(\frac{4.9695 \times 10^{-19}}{1.6020 \times 10^{-19}}\right)eV - 2.13 eV$ 

Hence, the kinetic energy of emission is 0.97 eV.

(iii) The velocity of a photoelectron ( $\tilde{A}\check{Z}\hat{A}\frac{1}{2}$ ) can be calculated by the expression,

$$\frac{1}{2}mv^{2} = hv - hv_{0}$$

$$\Rightarrow v = \sqrt{\frac{2(hv - hv_{0})}{m}}$$

Where,  $(hv - hv_0)$  is the kinetic energy of emission in Joules and 'm' is the mass of the photoelectron. Substituting the values in the given expression of v:

$$v = \sqrt{\frac{2 \times \left(0.9720 \times 1.6020 \times 10^{-19}\right) J}{9.10939 \times 10^{-31} \text{ kg}}}$$

$$=\sqrt{0.3418\times10^{12} \text{ m}^2\text{s}^{-2}}$$

$$V = 5.84 \times 10^5 \text{ ms}^{\text{a} \cdot \text{c}^{-1}}$$

Hence, the velocity of the photoelectron is  $5.84 \times 10^5 \text{ms}^{46^{\circ}1}$ .

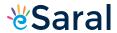

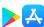

## Q10:

Electromagnetic radiation of wavelength 242 nm is just sufficient to ionise the sodium atom. Calculate the ionisation energy of sodium in kJ mol<sup>-1</sup>.

### Answer:

$$\text{Energy of sodium } (\textit{E}) = \frac{N_{\text{A}} hc}{\lambda}$$

$$= \frac{\left(6.023 \times 10^{23} \text{ mol}^{-1}\right) \left(6.626 \times 10^{-34} \text{ Js}\right) \left(3 \times 10^{8} \text{ ms}^{-1}\right)}{242 \times 10^{-9} \text{ m}}$$

## Q11:

A 25 watt bulb emits monochromatic yellow light of wavelength of 0.57μm. Calculate the rate of emission of quanta per second.

## Answer:

Power of bulb, P= 25 Watt = 25 Js<sup>ae⁻¹</sup>

Energy of one photon, 
$$E = h\tilde{A}\tilde{Z}\hat{A}\frac{1}{2}$$

Substituting the values in the given expression of E:

$$E = \frac{\left(6.626 \times 10^{-34}\right)\left(3 \times 10^{8}\right)}{\left(0.57 \times 10^{-6}\right)} = 34.87 \times 10^{-20} \text{ J}$$

$$E = 34.87 \times 10^{\text{a}}$$

Rate of emission of quanta per second

$$=\frac{25}{34.87\times10^{-20}}=7.169\times10^{19}\ s^{-1}$$

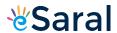

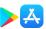

### Q12:

Electrons are emitted with zero velocity from a metal surface when it is exposed to radiation of wavelength 6800  $\tilde{A}f\hat{a}$ : Calculate threshold frequency ( $^{V_0}$ ) and work function ( $W_0$ ) of the metal.

### Answer:

Threshold wavelength of radian  $(\lambda_0) = 6800 \text{ Å} = 6800 \times 10^{\text{ac-10}} \text{m}$ 

Threshold frequency  $\left( {{
u _0}} \right)$  of the metal

$$= \frac{c}{\lambda_0} = \frac{3 \times 10^8 \text{ ms}^{-1}}{6.8 \times 10^{-7} \text{m}} = 4.41 \times 10^{14} \text{s}^{\text{act}}$$

Thus, the threshold frequency  $(v_0)$  of the metal is 4.41  $\times$  10<sup>14</sup>s<sup>ac-1</sup>.

Hence, work function  $(W_0)$  of the metal =  $h\tilde{A}\check{Z}\hat{A}\frac{1}{2}$ 

= 
$$(6.626 \times 10^{\text{a} \cdot \text{c}^{-34}} \text{Js}) (4.41 \times 10^{14} \text{s}^{\text{a} \cdot \text{c}^{-1}})$$

### Q13:

What is the wavelength of light emitted when the electron in a hydrogen atom undergoes transition from an energy level with n = 4 to an energy level with n = 2?

### Answer:

The n=4 to n=2 transition will give rise to a spectral line of the Balmer series. The energy involved in the transition is given by the relation,

$$E = 2.18 \times 10^{-18} \left[ \frac{1}{n_i^2} - \frac{1}{n_f^2} \right]$$

Substituting the values in the given expression of *E*:

$$E = 2.18 \times 10^{-18} \left[ \frac{1}{4^2} - \frac{1}{2^2} \right]$$
$$= 2.18 \times 10^{-18} \left[ \frac{1-4}{16} \right]$$
$$= 2.18 \times 10^{-18} \times \left( -\frac{3}{16} \right)$$

The negative sign indicates the energy of emission.

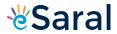

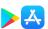

Wavelength of light emitted  $(\lambda) = \frac{hc}{E}$  $\left(\text{since } E = \frac{hc}{\lambda}\right)$ 

Substituting the values in the given expression of  $\tilde{A}\check{Z}\hat{A}$ »:

$$\lambda = \frac{\left(6.626 \times 10^{-34}\right) \left(3 \times 10^{8}\right)}{4.0875 \times 10^{-19}}$$

$$\lambda = 4.8631 \times 10^{-7} \text{ m}$$

$$= 486.3 \times 10^{-9} \text{ m}$$

$$= 486 \text{ nm}$$

## Q14:

How much energy is required to ionise a H atom if the electron occupies n = 5 orbit? Compare your answer with the ionization enthalpy of H atom (energy required to remove the electron from n = 1 orbit).

## Answer:

The expression of energy is given by,

$$E_n = \frac{-(2.18 \times 10^{-18})Z^2}{n^2}$$

Where,

Z = atomic number of the atom

*n*= principal quantum number

For ionization from  $n_1 = 5$  to  $n_2 = \infty$ 

$$\Delta E = E_{\infty} - E_{5}$$

$$= \left[ \left\{ \frac{-\left(2.18 \times 10^{-18} \text{ J}\right)\left(1\right)^{2}}{\left(\infty\right)^{2}} \right\} - \left\{ \frac{-\left(2.18 \times 10^{-18} \text{ J}\right)\left(1\right)^{2}}{\left(5\right)^{2}} \right\} \right]$$

$$= \left(2.18 \times 10^{-18} \text{ J}\right) \left( \frac{1}{\left(5\right)^{2}} \right) \qquad \left( \text{Since } \frac{1}{\infty} = 0 \right)$$

$$= 0.0872 \times 10^{-18} \text{ J}$$

$$\Delta E = 8.72 \times 10^{-20} \text{ J}$$

Hence, the energy required for ionization from n=5 to  $n=\infty$  is  $8.72 \times 10^{46^{\circ}20}$  J.

Energy required for  $n_1 = 1$  to  $n = \infty$ ,

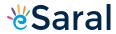

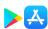

$$\Delta E' = E_{\infty} - E_{1}$$

$$= \left[ \left\{ \frac{-\left(2.18 \times 10^{-18}\right) \left(1\right)^{2}}{\left(\infty\right)^{2}} \right\} - \left\{ \frac{-\left(2.18 \times 10^{-18}\right) \left(1\right)^{2}}{\left(1\right)^{2}} \right\} \right]$$

$$= \left(2.18 \times 10^{-18}\right) \left[1 - 0\right]$$

$$= 2.18 \times 10^{-18} \text{ J}$$

Hence, less energy is required to ionize an electron in the 5<sup>th</sup>orbital of hydrogen atom as compared to that in the ground state.

### Q15:

What is the maximum number of emission lines when the excited electron of an H atom in n = 6 drops to the ground state?

### Answer:

When the excited electron of an H atom in n=6 drops to the ground state, the following transitions are possible:

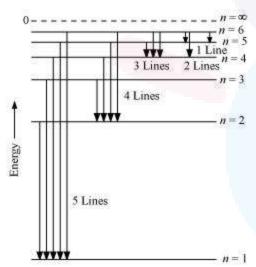

Hence, a total number of (5 + 4 + 3 + 2 + 1) 15 lines will be obtained in the emission spectrum.

The number of spectral lines produced when an electron in the  $n^{\text{th}}$  level drops down to the ground state is given by  $\frac{n(n-1)}{2}$ 

Given,

*n*= 6

Number of spectral lines 
$$=\frac{6(6-1)}{2} = 15$$

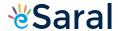

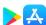

### Q16:

- (i) The energy associated with the first orbit in the hydrogen atom is -2.18 x 10<sup>-18</sup>J atom<sup>-1</sup>. What is the energy associated with the fifth orbit?
- (ii) Calculate the radius of Bohr's fifth orbit for hydrogen atom.

### Answer:

(i) Energy associated with the fifth orbit of hydrogen atom is calculated as:

$$E_5 = \frac{-\left(2.18 \times 10^{-18}\right)}{\left(5\right)^2} = \frac{-2.18 \times 10^{-18}}{25}$$

E<sub>5</sub>= â€"8.72 × 10<sup>å€"20</sup>J

(ii) Radius of Bohr's nthorbit for hydrogen atom is given by,

 $r_n = (0.0529 \text{ nm}) n^2$ 

For,

n = 5

 $r_5 = (0.0529 \text{ nm}) (5)^2$ 

r<sub>5</sub>= 1.3225 nm

## Q17:

Calculate the wave number for the longest wavelength transition in the Balmer series of atomic hydrogen.

### Answer:

For the Balmer series,  $n_i = 2$ . Thus, the expression of wavenumber  $(\overline{\nu})$  is given by,

$$\overline{v} = \left[ \frac{1}{(2)^2} - \frac{1}{n_{\rm f}^2} \right] (1.097 \times 10^7 \text{ m}^{-1})$$

Wave number  $(\overline{\nu})$  is inversely proportional to wavelength of transition. Hence, for the longest wavelength transition,  $\overline{\nu}$  has to be the smallest.

For  $\overline{V}$  to be minimum,  $n_i$  should be minimum. For the Balmer series, a transition from  $n_i = 2$  to  $n_i = 3$  is allowed. Hence, taking  $n_i = 3$ , we get:

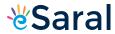

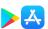

$$\overline{v} = (1.097 \times 10^7) \left[ \frac{1}{2^2} - \frac{1}{3^2} \right]$$

$$\overline{v} = (1.097 \times 10^7) \left[ \frac{1}{4} - \frac{1}{9} \right]$$

$$= (1.097 \times 10^7) \left( \frac{9 - 4}{36} \right)$$

$$= (1.097 \times 10^7) \left( \frac{5}{36} \right)$$

$$\overline{v} = 1.5236 \times 10^6 \,\text{m}^{\text{act}}$$

### Q18:

What is the energy in joules, required to shift the electron of the hydrogen atom from the first Bohr orbit to the fifth Bohr orbit and what is the wavelength of the light emitted when the electron returns to the ground state? The ground state electron energy is -2.18 x 10<sup>-11</sup> ergs.

### Answer:

Energy (E) of the nth Bohr orbit of an atom is given by,

$$E_n = \frac{-\left(2.18 \times 10^{-18}\right)Z^2}{n^2}$$

Where,

Z = atomic number of the atom

Ground state energy = â€" 2.18 × 10<sup>â€"11</sup>ergs

Energy required to shift the electron from n=1 to n=5 is given as:

$$= \frac{-\left(2.18 \times 10^{-18}\right)\left(1\right)^{2}}{\left(5\right)^{2}} - \left(-2.18 \times 10^{-18}\right)$$
$$= \left(2.18 \times 10^{-18}\right)\left[1 - \frac{1}{25}\right]$$
$$= \left(2.18 \times 10^{-18}\right)\left(\frac{24}{25}\right) = 2.0928 \times 10^{-18} \text{ J}$$

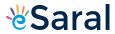

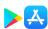

Wavelength of emitted light = 
$$\frac{hc}{E}$$
  
=  $\frac{\left(6.626 \times 10^{-34}\right)\left(3 \times 10^{8}\right)}{\left(2.0928 \times 10^{-18}\right)}$   
=  $9.498 \times 10^{-8}$  m

#### Q19:

The electron energy in hydrogen atom is given by  $E_n = (-2.18 \times 10^{-18})/n^2 J$ . Calculate the energy required to remove an electron completely from the n=2 orbit. What is the longest wavelength of light in cm that can be used to cause this transition?

#### Answer:

Given,

$$E_n = -\frac{2.18 \times 10^{-18}}{n^2} J$$

Energy required for ionization from n=2 is given by,

$$\begin{split} \Delta E &= E_{\infty} - E_2 \\ &= \left[ \left( \frac{-2.18 \times 10^{-18}}{\left( \infty \right)^2} \right) - \left( \frac{-2.18 \times 10^{-18}}{\left( 2 \right)^2} \right) \right] J \\ &= \left[ \frac{2.18 \times 10^{-18}}{4} - 0 \right] J \end{split}$$

$$\Delta E = 5.45 \times 10^{\text{a}}$$

$$\lambda = \frac{hc}{\Delta E}$$

Here,  $\tilde{A}\check{Z}\hat{A}$  »is the longest wavelength causing the transition.

$$\lambda = \frac{\left(6.626 \times 10^{-34}\right) \left(3 \times 10^{8}\right)}{5.45 \times 10^{-19}} = 3.647 \times 10^{-7} \,\mathrm{m}$$

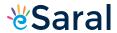

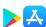

## Q20:

Calculate the wavelength of an electron moving with a velocity of 2.05 x 107 ms<sup>-1</sup>.

## Answer:

According to de Broglie's equation,

$$\lambda = \frac{1}{mv}$$

Where,

λ = wavelength of moving particle

m = mass of particle

v = velocity of particle

h = Planck's constant

Substituting the values in the expression of  $\tilde{A}\check{Z}\hat{A}$ »:

$$\lambda = \frac{6.626 \times 10^{-34} \text{ Js}}{\left(9.10939 \times 10^{-31} \text{ kg}\right) \left(2.05 \times 10^7 \text{ ms}^{-1}\right)}$$

$$\lambda = 3.548 \times 10^{-11} \text{ m}$$

Hence, the wavelength of the electron moving with a velocity of 2.05 x 10<sup>7</sup> ms<sup>ac-1</sup> is 3.548 x 10<sup>ac-11</sup> m.

## Q21:

The mass of an electron is 9.1 x  $10^{-31}$  kg. If its K.E. is 3.0 x  $10^{-25}$  J, calculate its wavelength.

## Answer:

From de Broglie's equation,

$$\lambda = \frac{h}{mv}$$

Given.

Kinetic energy (K.E) of the electron =  $3.0 \times 10^{ae^{-25}}$  J

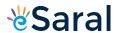

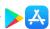

Since K.E = 
$$\frac{1}{2}mv^2$$

$$\therefore \text{ Velocity}(v) = \sqrt{\frac{2\text{K.E}}{m}}$$

$$= \sqrt{\frac{2(3.0 \times 10^{-25} \text{ J})}{9.10939 \times 10^{-31} \text{ kg}}}$$

$$= \sqrt{6.5866 \times 10^4}$$

$$v = 811.579 \text{ ms}^{-1}$$

Substituting the value in the expression of  $\tilde{A}\check{Z}\hat{A}$ »:

$$\lambda = \frac{6.626 \times 10^{-34} \text{ Js}}{\left(9.10939 \times 10^{-31} \text{ kg}\right) \left(811.579 \text{ ms}^{-1}\right)}$$
$$\lambda = 8.9625 \times 10^{-7} \text{ m}$$

Hence, the wavelength of the electron is 8.9625 x 10<sup>a∈7</sup> m.

### Q22:

Which of the following are isoelectronic species i.e., those having the same number of electrons?

### Answer:

Isoelectronic species have the same number of electrons.

Number of electrons in sodium (Na) = 11

Number of electrons in (Na<sup>+</sup>) = 10

A positive charge denotes the loss of an electron.

Similarly,

Number of electrons in  $K^+ = 18$ 

Number of electrons in Mg<sup>2+</sup> = 10

Number of electrons in  $Ca^{2+} = 18$ 

A negative charge denotes the gain of an electron by a species.

Number of electrons in sulphur (S) = 16

 $\therefore$  Number of electrons in S<sup>2-</sup> = 18

Number of electrons in argon (Ar) = 18

Hence, the following are isoelectronic species:

1) Na<sup>+</sup> and Mg<sup>2+</sup> (10 electrons each)

2) K<sup>+</sup>, Ca<sup>2+</sup>, S<sup>2-</sup> and Ar (18 electrons each)

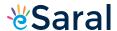

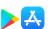

### Q23:

- (i) Write the electronic configurations of the following ions: (a) H<sup>-</sup> (b) Na<sup>+</sup> (c) O<sup>2</sup> (d) F<sup>-</sup>
- (ii) What are the atomic numbers of elements whose outermost electrons are represented by (a)  $3s_1$  (b)  $2p^3$  and (c)  $3p^5$ ?
- (iii) Which atoms are indicated by the following configurations?
- (a) [He]  $2s^1$  (b) [Ne]  $3s^2 3p^3$  (c) [Ar]  $4s^2 3d^1$ .

### Answer:

### (i) (a) Hion

The electronic configuration of H atom is 1s1.

A negative charge on the species indicates the gain of an electron by it.

: Electronic configuration of  $H^{-} = 1s^{2}$ 

## (b) Na<sup>+</sup> ion

The electronic configuration of Na atom is  $1s^2 2s^2 2p^6 3s^4$ .

A positive charge on the species indicates the loss of an electron by it.

: Electronic configuration of Na<sup>+</sup> = 1s<sup>2</sup> 2s<sup>2</sup> 2p<sup>6</sup> 3s<sup>0</sup> or 1s<sup>2</sup> 2s<sup>2</sup> 2p<sup>6</sup>

## (c) O<sup>2</sup>-ion

The electronic configuration of 0 atom is  $1s^2 2s^2 2p^4$ .

A dinegative charge on the species indicates that two electrons are gained by it.

: Electronic configuration of  $O^{2}$  ion =  $1s^2 2s^2 p^6$ 

## (d) Fion

The electronic configuration of F atom is  $1s^2 2s^2 2p^5$ .

A negative charge on the species indicates the gain of an electron by it.

: Electron configuration of F ion =  $1s^2 2s^2 2p^6$ 

## (ii) (a) 3s1

Completing the electron configuration of the element as

 $1s^2 2s^2 2p^6 3s^1$ .

: Number of electrons present in the atom of the element

$$= 2 + 2 + 6 + 1 = 11$$

: Atomic number of the element = 11

## **(b)** $2p^3$

Completing the electron configuration of the element as

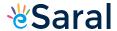

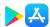

1s 2s 2p.

- $\therefore$  Number of electrons present in the atom of the element = 2 + 2 + 3 = 7
- $\therefore$  Atomic number of the element = 7

## (c) 3p<sup>5</sup>

Completing the electron configuration of the element as

 $1s^2 2s^2 2p^5$ .

- $\therefore$  Number of electrons present in the atom of the element = 2 + 2 + 5 = 9
- : Atomic number of the element = 9

### (iii) (a) [He] 2s1

The electronic configuration of the element is [He]  $2s^1 = 1s^2 2s^1$ .

: Atomic number of the element = 3

Hence, the element with the electronic configuration [He] 2s1 is lithium (Li).

## (b) [Ne] 3s<sup>2</sup> 3p<sup>3</sup>

The electronic configuration of the element is [Ne]  $3s^2 3p^3 = 1s^2 2s^2 2p^6 3s^2 3p^3$ .

: Atomic number of the element = 15

Hence, the element with the electronic configuration [Ne]  $3s^2 3p^3$  is phosphorus (P).

## (c) [Ar] 4s<sup>2</sup> 3d<sup>1</sup>

The electronic configuration of the element is [Ar]  $4s^2 3d' = 1s^2 2s^2 2p^6 3s^2 3p^6 4s^2 3d'$ .

: Atomic number of the element = 21

Hence, the element with the electronic configuration [Ar]  $4s^2 3d^1$  is scandium (Sc).

## Q24:

What is the lowest value of n that allows g orbitals to exist?

### Answer:

For g-orbitals, I = 4.

As for any value n' of principal quantum number, the Azimuthal quantum number (n') can have a value from zero to n' - 1).

 $\therefore$  For l = 4, minimum value of n = 5

## Q25:

An electron is in one of the 3d orbitals. Give the possible values of n, l and  $m_l$  for this electron.

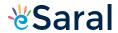

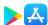

## Answer:

For the 3*d* orbital:

Principal quantum number (n) = 3

Azimuthal quantum number (1) = 2

Magnetic quantum number  $(m_i) = -2, -1, 0, 1, 2$ 

### Q26:

An atom of an element contains 29 electrons and 35 neutrons. Deduce (i) the number of protons and (ii) the electronic configuration of the element.

### Answer:

- (i) For an atom to be neutral, the number of protons is equal to the number of electrons.
- : Number of protons in the atom of the given element = 29
- (ii) The electronic configuration of the atom is

 $1s^2 2s^2 2p^6 3s^2 3p^6 4s^2 3d^{10}$ .

#### Q27:

Give the number of electrons in the species  $H_2^+$ ,  $H_2$  and  $O_2^+$ 

## Answer:

$$H_2^+$$

Number of electrons present in hydrogen molecule  $(H_2) = 1 + 1 = 2$ 

∴ Number of electrons in  $\mathbf{H}_{2}^{+} = 2 \ \mathbf{\hat{a}} \in \mathbf{1} = 1$ 

H<sub>2</sub>:

Number of electrons in  $H_2 = 1 + 1 = 2$ 

 $O_2^+$ 

Number of electrons present in oxygen molecule  $(O_2) = 8 + 8 = 16$ 

∴ Number of electrons in  $O_2^+$  = 16 – 1 = 15

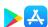

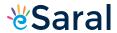

### Q28:

- (i) An atomic orbital has n = 3. What are the possible values of l and  $m_l$ ?
- (ii) List the quantum numbers ( $m_i$  and l) of electrons for 3d orbital.
- (iii) Which of the following orbitals are possible?

1p, 2s, 2p and 3f

### Answer:

(i) n = 3 (Given)

For a given value of n, l can have values from 0 to (n - 1).

∴ For n = 3

I = 0, 1, 2

For a given value of l,  $m_l$  can have (2l + 1) values.

For I = 0, m = 0

I = 1, m = -1, 0, 1

I = 2, m = -2, -1, 0, 1, 2

∴ For n = 3

I = 0, 1, 2

 $m_0 = 0$ 

 $m_1 = -1, 0, 1$ 

 $m_2 = -2, -1, 0, 1, 2$ 

(ii) For 3d orbital, l = 2.

For a given value of l,  $m_c$ an have (2l + 1) values i.e., 5 values.

 $\therefore$  For l=2

 $m_2 = -2, -1, 0, 1, 2$ 

(iii) Among the given orbitals only 2s and 2p are possible. 1p and 3f cannot exist.

For *p*-orbital, l = 1.

For a given value of n, l can have values from zero to (n-1).

 $\therefore$  For *l* is equal to 1, the minimum value of *n* is 2.

Similarly,

For f-orbital, I = 4.

For I = 4, the minimum value of n is 5.

Hence, 1p and 3f do not exist.

## Q29:

Using s, p, d notations, describe the orbital with the following quantum numbers.

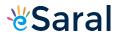

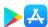

(a) n = 1, l = 0; (b) n = 3; l = 1 (c) n = 4; l = 2; (d) n = 4; l = 3.

Answer:

(a) n = 1, l = 0 (Given)

The orbital is 1s.

**(b)** For n = 3 and l = 1

The orbital is 3p.

(c) For n = 4 and l = 2

The orbital is 4d.

(d) For n = 4 and l = 3

The orbital is 4f.

Q30:

Explain, giving reasons, which of the following sets of quantum numbers are not possible.

$$n = 0$$

$$l = 0$$

$$m_i = 0$$

$$m_s = +\frac{1}{2}$$

$$n = 1$$

$$l = 0$$

$$m_i = 0$$

$$m_s = -\frac{1}{2}$$

$$n = 1$$

$$l = 1$$

$$m_i = 0$$

$$m_s = +\frac{1}{2}$$

$$n = 2$$

$$l=1$$

$$m_i = 0$$

Answer:

- (a) The given set of quantum numbers is not possible because the value of the principal quantum number (n) cannot be zero.
- (b) The given set of quantum numbers is possible.
- **(c)** The given set of quantum numbers is not possible.

For a given value of n, 'l can have values from zero to (n - 1).

For n = 1, l = 0 and not 1.

- (d) The given set of quantum numbers is possible.
- (e) The given set of quantum numbers is not possible.

For n = 3,

$$I = 0$$
 to  $(3 - 1)$ 

$$I = 0$$
 to 2 i.e., 0, 1, 2

(f) The given set of quantum numbers is possible.

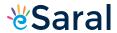

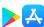

### Q31:

How many electrons in an atom may have the following quantum numbers?(a)n = 4,  $m_s = -\frac{1}{2}$  (b) n = 3, l = 0

## Answer:

- (a) Total number of electrons in an atom for a value of  $n = 2n^2$
- $\therefore$  For n = 4,

Total number of electrons =  $2 (4)^2$ 

= 32

The given element has a fully filled orbital as

 $1s^2 2s^2 2p^6 3s^2 3p^6 4s^2 3d^{10}$ .

Hence, all the electrons are paired.

- : Number of electrons (having n = 4 and  $m_s = -\frac{1}{2}$ ) = 16
- **(b)** n = 3, l = 0 indicates that the electrons are present in the 3s orbital. Therefore, the number of electrons having n = 3 and l = 0 is 2.

## Q32:

Show that the circumference of the Bohr orbit for the hydrogen atom is an integral multiple of the de Broglie wavelength associated with the electron revolving around the orbit.

### Answer:

Since a hydrogen atom has only one electron, according to Bohr's postulate, the angular momentum of that electron is given by:

$$mvr = n\frac{h}{2\pi}....(1)$$

Where,

n = 1, 2, 3, ...

According to de Broglie's equation:

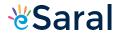

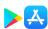

$$\lambda = \frac{h}{mv}$$
or  $mv = \frac{h}{\lambda}$ ....(2)

Substituting the value of 'mv' from expression (2) in expression (1):

$$\frac{hr}{\lambda} = n \frac{h}{2\pi}$$
or  $2\pi r = n\lambda$ ....(3)

Since  $'2\pi r'$  represents the circumference of the Bohr orbit (r), it is proved by equation (3) that the circumference of the Bohr orbit of the hydrogen atom is an integral multiple of de Broglie's wavelength associated with the electron revolving around the orbit.

### Q33:

What transition in the hydrogen spectrum would have the same wavelength as the Balmer transition n = 4 to n = 2 of He<sup>+</sup> spectrum?

## Answer:

For He<sup>+</sup> ion, the wave number  $(\overline{\nu})$  associated with the Balmer transition, n = 4 to n = 2 is given by:

$$\overline{v} = \frac{1}{\lambda} = RZ^2 \left( \frac{1}{n_1^2} - \frac{1}{n_2^2} \right)$$

Where,

$$n_1 = 2$$

$$n_2 = 4$$

Z = atomic number of helium

$$\overline{v} = \frac{1}{\lambda} = R(2)^2 \left(\frac{1}{4} - \frac{1}{16}\right)$$
$$= 4R\left(\frac{4-1}{16}\right)$$
$$\overline{v} = \frac{1}{\lambda} = \frac{3R}{4}$$
$$\Rightarrow \lambda = \frac{4}{3R}$$

According to the question, the desired transition for hydrogen will have the same wavelength as that of He+.

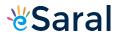

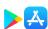

$$\Rightarrow R(1)^{2} \left[ \frac{1}{n_{1}^{2}} - \frac{1}{n_{2}^{2}} \right] = \frac{3R}{4}$$

$$\left[ \frac{1}{n_{1}^{2}} - \frac{1}{n_{2}^{2}} \right] = \frac{3}{4} \dots (1)$$

By hit and trail method, the equality given by equation (1) is true only when

 $n_1 = 1$  and  $n_2 = 2$ .

∴ The transition for  $n_2$  = 2 to n = 1 in hydrogen spectrum would have the same wavelength as Balmer transition n = 4 to n = 2 of He $^+$  spectrum.

## Q34:

Calculate the energy required for the process

$$He^{+}_{(g)} \rightarrow He^{2+}_{(g)} + e^{-}$$

The ionization energy for the H atom in the ground state is 2.18 ×10<sup>ae-18</sup> J atom<sup>ae-1</sup>

### Answer:

Energy associated with hydrogen-like species is given by,

$$E_n = -2.18 \times 10^{-18} \left( \frac{Z^2}{n^2} \right) J$$

For ground state of hydrogen atom,

$$\Delta E = E_{\infty} - E_{1}$$

$$= 0 - \left[ -2.18 \times 10^{-18} \left\{ \frac{(1)^{2}}{(1)^{2}} \right\} \right] J$$

$$\Delta E = 2.18 \times 10^{-18} \text{ J}$$

For the given process,

$$He^{+}_{(g)} \to He^{2+}_{(g)} + e^{-}$$

An electron is removed from n = 1 to  $n = \infty$ .

$$\Delta E = E_{\infty} - E_{1}$$

$$= 0 - \left[ -2.18 \times 10^{-18} \left\{ \frac{(2)^{2}}{(1)^{2}} \right\} \right]$$

$$\Delta E = 8.72 \times 10^{-18} \text{ J}$$

 $\therefore$  The energy required for the process is  $8.72 \times 10^{-18}$  J.

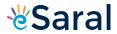

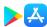

### Q35:

If the diameter of a carbon atom is 0.15 nm, calculate the number of carbon atoms which can be placed side by side in a straight line across length of scale of length 20 cm long.

### Answer:

$$1 \text{ m} = 100 \text{ cm}$$

Length of the scale = 20 cm

Diameter of a carbon atom = 0.15 nm

One carbon atom occupies 0.15 x 10<sup>a∈9</sup> m.

: Number of carbon atoms that can be placed in a straight line

$$= \frac{20 \times 10^{-2} \,\mathrm{m}}{0.15 \times 10^{-9} \,\mathrm{m}}$$

$$=133.33\times10^{7}$$

$$=1.33\times10^{9}$$

### Q36:

2 x 10° atoms of carbon are arranged side by side. Calculate the radius of carbon atom if the length of this arrangement is 2.4 cm.

### Answer:

Length of the given arrangement = 2.4 cm

Number of carbon atoms present =  $2 \times 10^{8}$ 

: Diameter of carbon atom

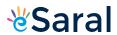

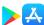

$$= \frac{2.4 \times 10^{-2} \text{ m}}{2 \times 10^{8}}$$
$$= 1.2 \times 10^{-10} \text{ m}$$

∴ Radius of carbon atom = 
$$\frac{\text{Diameter}}{2}$$
  
=  $\frac{1.2 \times 10^{-10} \text{ m}}{2}$   
=  $6.0 \times 10^{-11} \text{ m}$ 

Q37:

The diameter of zinc atom is  $2.6 \,\mathrm{A}$ . Calculate (a) radius of zinc atom in pm and (b) number of atoms present in a length of 1.6 cm if the zinc atoms are arranged side by side lengthwise.

Answer:

(a) Radius of zinc atom = 
$$\frac{\text{Diameter}}{2}$$

$$= \frac{2.6 \text{ A}}{2}$$
= 1.3×10<sup>-10</sup> m
= 130×10<sup>-12</sup> m = 130 pm

**(b)** Length of the arrangement = 1.6 cm

Diameter of zinc atom =  $2.6 \times 10^{\text{a} \cdot \text{c}}$  m

: Number of zinc atoms present in the arrangement

$$= \frac{1.6 \times 10^{-2} \text{ m}}{2.6 \times 10^{-10} \text{ m}}$$
$$= 0.6153 \times 10^{8} \text{ m}$$
$$= 6.153 \times 10^{7}$$

Q38:

A certain particle carries 2.5 x 10<sup>-16</sup>C of static electric charge. Calculate the number of electrons present in it.

Answer:

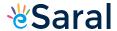

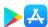

Charge on one electron = 1.6022 × 10<sup>ae-19</sup> C

- ⇒ 1.6022 x 10<sup>ac-19</sup>C charge is carried by 1 electron.
- ∴ Number of electrons carrying a charge of 2.5 × 10<sup>a∈16</sup> C

$$= \frac{1}{1.6022 \times 10^{-19} \text{C}} (2.5 \times 10^{-16} \text{C})$$
$$= 1.560 \times 10^{3} \text{C}$$
$$= 1560 \text{ C}$$

### Q39:

In Milikan's experiment, static electric charge on the oil drops has been obtained by shining X-rays. If the static electric charge on the oil drop is -1.282 x 10<sup>-18</sup>C, calculate the number of electrons present on it.

### Answer:

Charge on the oil drop = 1.282 ×10<sup>ae-18</sup>C

Charge on one electron = 1.6022 x 10<sup>a∈-19</sup>C

:Number of electrons present on the oil drop

$$= \frac{1.282 \times 10^{-18} \text{C}}{1.6022 \times 10^{-19} \text{C}}$$
$$= 0.8001 \times 10^{1}$$
$$= 8.0$$

### Q40:

In Rutherford's experiment, generally the thin foil of heavy atoms, like gold, platinum etc. have been used to be bombarded by the  $\alpha$ -particles. If the thin foil of light atoms like aluminium etc. is used, what difference would be observed from the above results?

## Answer:

A thin foil of lighter atoms will not give the same results as given with the foil of heavier atoms.

Lighter atoms would be able to carry very little positive charge. Hence, they will not cause enough deflection of  $\alpha$ -particles (positively charged).

## Q41:

Symbols  $^{79}_{35} Br$  and  $^{79} Br$  can be written, whereas symbols  $^{35}_{79} Br$  and  $^{35} Br$  are not acceptable. Answer briefly.

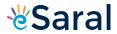

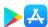

## Answer:

The general convention of representing an element along with its atomic mass (A) and atomic number (Z) is  ${}^{4}X$ .

Hence,  $^{79}_{35}Br$  is acceptable but  $^{35}_{79}Br$  is not acceptable.

 $^{79}Br$  can be written but  $^{35}Br$  cannot be written because the atomic number of an element is constant, but the atomic mass of an element depends upon the relative abundance of its isotopes. Hence, it is necessary to mention the atomic mass of an element

### Q42:

An element with mass number 81 contains 31.7% more neutrons as compared to protons. Assign the atomic symbol.

### Answer:

Let the number of protons in the element be x.

: Number of neutrons in the element

$$= x + 31.7\%$$
 of  $x$ 

$$= x + 0.317 x$$

$$= 1.317 x$$

According to the question,

Mass number of the element = 81

∴ (Number of protons + number of neutrons) = 81

$$\Rightarrow x + 1.317x = 81$$

$$2.317x = 81$$

$$x = \frac{81}{2.317}$$

$$=34.95$$

$$\therefore x \approx 35$$

Hence, the number of protons in the element i.e., *x* is 35.

Since the atomic number of an atom is defined as the number of protons present in its nucleus, the atomic number of the given element is 35.

 $\div$  The atomic symbol of the element is  $\ensuremath{\,^{81}}\xspace\,Br$  .

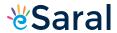

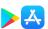

## O43:

An ion with mass number 37 possesses one unit of negative charge. If the ion contains 11.1% more neutrons than the electrons, find the symbol of the ion.

## Answer:

The ion in question has a mass number of 37 and a one-unit negative charge. To find its symbol, we first determine its atomic number (protons). Since it carries a negative charge, there is one more electron than protons. This means the atomic number (Z) is 36. Next, we calculate the number of neutrons (X). The ion has 11.1% more neutrons than electrons, which results in X = 1. Therefore, the ion's symbol can be written as X = 1, where X = 1 indicates the one-unit negative charge. So, the symbol of the ion is X = 1.

### Q44:

An ion with mass number 56 contains 3 units of positive charge and 30.4% more neutrons than electrons. Assign the symbol to this ion.

### Answer:

Let the number of electrons present in ion  $A^{3+}$  be x.

 $\therefore$  Number of neutrons in it = x + 30.4% of x = 1.304 x = 1.304

Since the ion is tripositive,

- $\Rightarrow$  Number of electrons in neutral atom = x + 3
- $\therefore$  Number of protons in neutral atom = x + 3

Given,

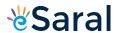

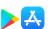

Mass number of the ion = 56

$$(x+3)+(1.304x) = 56$$

$$2.304x = 53$$

$$x = \frac{53}{2.304}$$

$$x = 23$$

- $\therefore$  Number of protons = x + 3 = 23 + 3 = 26
- $\therefore$  The symbol of the ion  $\,^{56}_{\,\, 26} Fe^{3+}_{\,\, .}$

### Q45:

Arrange the following type of radiations in increasing order of frequency: (a) radiation from microwave oven (b) amber light from traffic signal (c) radiation from FM radio (d) cosmic rays from outer space and (e) X-rays.

#### Answer:

The increasing order of frequency is as follows:

Radiation from FM radio < amber light < radiation from microwave oven < X- rays < cosmic rays

The increasing order of wavelength is as follows:

Cosmic rays < X-rays < radiation from microwave ovens < amber light < radiation of FM radio

### Q46:

Nitrogen laser produces a radiation at a wavelength of 337.1 nm. If the number of photons emitted is 5.6 x  $10^{24}$ , calculate the power of this laser.

### Answer:

Power of laser = Energy with which it emits photons

$$Power = E = \frac{Nhc}{\lambda}$$

Where,

N = number of photons emitted

h = Planck's constant

c = velocity of radiation

λ = wavelength of radiation

Substituting the values in the given expression of Energy (*E*):

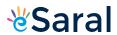

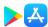

$$_{E} = \frac{\left(5.6 \times 10^{24}\right)\!\left(6.626 \times 10^{-34}~Js\right)\!\left(3 \times 10^{8}~ms^{-1}\right)}{\left(337.1 \times 10^{-9}~m\right)}$$

 $= 0.3302 \times 10^7 \text{ J}$ 

 $= 3.33 \times 10^6 \text{ J}$ 

Hence, the power of the laser is  $3.33 \times 10^6$  J.

## Q47:

Neon gas is generally used in the sign boards. If it emits strongly at 616 nm, calculate (a) the frequency of emission, (b) distance traveled by this radiation in 30 s (c) energy of quantum and (d) number of quanta present if it produces 2 J of energy.

### Answer:

Wavelength of radiation emitted = 616 nm = 616  $\times$  10<sup>aeg</sup> m (Given)

(a) Frequency of emission (v)

$$v = \frac{c}{\lambda}$$

Where,

c = velocity of radiation

λ = wavelength of radiation

Substituting the values in the given expression of (V) :

$$v = \frac{3.0 \times 10^8 \text{ m/s}}{616 \times 10^{-9} \text{ m}}$$

$$= 4.87 \times 10^8 \times 10^9 \times 10^{46^{\circ}3} \text{ s}^{46^{\circ}1}$$

$$\tilde{A}\tilde{Z}\hat{A}\frac{1}{2} = 4.87 \times 10^{14} \text{ s}^{\text{a}\text{-c}^{-1}}$$

Frequency of emission  $(\tilde{A}\tilde{Z}\hat{A}\frac{1}{2}) = 4.87 \times 10^{14} \text{ s}^{\text{a}\text{e}^{-1}}$ 

(b) Velocity of radiation, (c) = 3.0 × 10<sup>8</sup> ms<sup>ae-1</sup>

Distance travelled by this radiation in 30 s

$$= (3.0 \times 10^8 \text{ ms}^{\text{a} \in 1}) (30 \text{ s})$$

$$= 9.0 \times 10^9 \text{ m}$$

(c) Energy of quantum (E) =  $h\tilde{A}\tilde{Z}\hat{A}\frac{1}{2}$ 

$$(6.626 \times 10^{ae^{-34}} \text{ Js}) (4.87 \times 10^{14} \text{ s}^{ae^{-1}})$$

Energy of quantum (E) = 32.27 x 10<sup>a∈20</sup> J

(d) Energy of one photon (quantum) = 32.27 x 10<sup>ae-20</sup> J

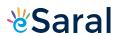

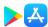

Therefore,  $32.27 \times 10^{a \in 20}$  J of energy is present in 1 quantum.

Number of quanta in 2 J of energy

$$= \frac{2J}{32.27 \times 10^{-20}J}$$

$$= 6.19 \times 10^{18}$$

$$= 6.2 \times 10^{18}$$

### Q48:

In astronomical observations, signals observed from the distant stars are generally weak. If the photon detector receives a total of 3.15 x 10<sup>-18</sup> J from the radiations of 600 nm, calculate the number of photons received by the detector.

### Answer:

From the expression of energy of one photon (*E*),

$$E = \frac{hc}{\lambda}$$

Where,

λ = wavelength of radiation

h = Planck's constant

c = velocity of radiation

Substituting the values in the given expression of *E*:

$$= \frac{\left(6.626 \times 10^{-34} \text{ Js }\right) \left(3 \times 10^8 \text{ ms}^{-1}\right)}{\left(600 \times 10^{-9} \text{ m}\right)}$$

$$E = 3.313 \times 10^{\text{a}}$$

Energy of one photon =  $3.313 \times 10^{\text{a} \cdot \text{c}^{-19}} \text{ J}$ 

Number of photons received with 3.15 x 10<sup>ac-18</sup> J energy

$$= \frac{3.15 \times 10^{-18} \text{ J}}{3.313 \times 10^{-19} \text{ J}}$$

= 9.5

â‰Ë† 10

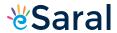

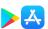

## Q49:

Lifetimes of the molecules in the excited states are often measured by using pulsed radiation source of duration nearly in the nano second range. If the radiation source has the duration of 2 ns and the number of photons emitted during the pulse source is 2.5 x 10<sup>15</sup>, calculate the energy of the source.

### Answer:

Frequency of radiation (ν),

$$\nu = \frac{1}{2.0 \times 10^{-9} \text{ s}}$$

$$\tilde{A}\tilde{Z}\hat{A}\frac{1}{2} = 5.0 \times 10^8 \text{ s}^{\hat{a}\in^{1}}$$

Energy (E) of source =  $Nh\tilde{A}\tilde{Z}\hat{A}\frac{1}{2}$ 

Where,

N = number of photons emitted

h = Planck's constant

 $\tilde{A}\tilde{Z}\hat{A}\frac{1}{2}$  = frequency of radiation

Substituting the values in the given expression of (*E*):

$$E = (2.5 \times 10^{15}) (6.626 \times 10^{\text{ac-34}} \text{ Js}) (5.0 \times 10^8 \text{ s}^{\text{ac-1}})$$

$$E = 8.282 \times 10^{\text{a} \cdot \text{c} \cdot \text{10}} \text{ J}$$

Hence, the energy of the source (E) is  $8.282 \times 10^{a \in 10}$  J.

## Q50:

The longest wavelength doublet absorption transition is observed at 589 and 589.6 nm. Calculate the frequency of each transition and energy difference between two excited states.

### Answer:

For  $\tilde{A}\tilde{Z}\hat{A} \gg_1 = 589 \text{ nm}$ 

Frequency of transition 
$$(v_1) = \frac{c}{\lambda_1}$$

$$= \frac{3.0 \times 10^8 \text{ ms}^{-1}}{589 \times 10^{-9} \text{ m}}$$

Frequency of transition  $(\tilde{A}\tilde{Z}\hat{A}\frac{1}{2}) = 5.093 \times 10^{14} \text{ s}^{\text{a}\text{c}^{-1}}$ 

Similarly, for  $\tilde{A}\tilde{Z}\hat{A}$  »<sub>2</sub> = 589.6 nm

$$(v_2) = \frac{c}{\lambda_2}$$

Frequency of transition

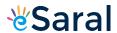

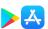

$$= \frac{3.0 \times 10^8 \text{ ms}^{-1}}{589.6 \times 10^{-9} \text{ m}}$$

Frequency of transition  $(\tilde{A}\tilde{Z}\hat{A}\frac{1}{2}) = 5.088 \times 10^{14} \text{ s}^{\text{a}\text{c}^{-1}}$ 

Energy difference (ΔE) between excited states = E₁ – E₂

Where.

 $E_2$  = energy associated with  $\tilde{A}\check{Z}\hat{A} v_2$ 

 $E_1$  = energy associated with  $\tilde{A}\tilde{Z}\hat{A}$  »<sub>1</sub>

ΔE= hν₁€" hν₂

= h(ν₁€" ν₂)

=  $(6.626 \times 10^{\text{a}})$  (5.093 ×  $10^{14}$  a  $\in$  " 5.088 ×  $10^{14}$ ) s  $\in$  "

=  $(6.626 \times 10^{\text{a}} \times 10^{\text{a}})$   $(5.0 \times 10^{\text{a}} \times 10^{\text{a}})$ 

 $\Delta E = 3.31 \times 10^{\text{a}}$ 

### Q51:

The work function for caesium atom is 1.9 eV. Calculate (a) the threshold wavelength and (b) the threshold frequency of the radiation. If the caesium element is irradiated with a wavelength 500 nm, calculate the kinetic energy and the velocity of the ejected photoelectron.

## Answer:

It is given that the work function (W<sub>0</sub>) for caesium atom is 1.9 eV.

$$W_{_{0}}=\frac{hc}{\lambda_{_{0}}} \label{eq:W0}$$
 (a) From the expression,

$$\lambda_0 = \frac{hc}{W_0}$$

Where,

 $\tilde{A}\tilde{Z}\hat{A}$ »<sub>0</sub> = threshold wavelength

h = Planck's constant

c = velocity of radiation

Substituting the values in the given expression of  $(\tilde{A}\tilde{Z}\hat{A})$ :

$$\lambda_0 = \frac{\left(6.626 \times 10^{-34} \text{ Js}\right) \left(3.0 \times 10^8 \text{ ms}^{-1}\right)}{1.9 \times 1.602 \times 10^{-19} \text{ J}}$$

$$\lambda_0 = \frac{10^{46^{\circ 7}} \text{ m}}{6.53 \times 10^{46^{\circ 7}} \text{ m}}$$

Hence, the threshold wavelength  $\lambda_0$  is 653 nm.

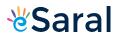

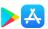

(b) From the expression,  $\,W_{0}=h\, \nu_{0}^{}$  , we get:

$$\nu_0 = \frac{W_0}{h}$$

Where,

 $\tilde{A}\tilde{Z}\hat{A}\frac{1}{2}$  = threshold frequency

h = Planck's constant

Substituting the values in the given expression of  $\tilde{A}\check{Z}\hat{A}\mathscr{Y}_{20}$ 

$$\nu_{0} = \frac{1.9 \times 1.602 \times 10^{-19} \, J}{6.626 \times 10^{-34} \, Js}$$

$$(1 \text{ eV} = 1.602 \times 10^{\text{a} \cdot \text{c}^{-19}} \text{J})$$

$$\tilde{A}\check{Z}\hat{A}\frac{1}{2} = 4.593 \times 10^{14} \text{s}^{\text{a}\text{c}^{-1}}$$

Hence, the threshold frequency of radiation  $(\tilde{A}\tilde{Z}\hat{A}\frac{1}{20})$  is  $4.593 \times 10^{14} \text{s}^{\text{à}\text{c}^{-1}}$ .

(c) According to the question:

Wavelength used in irradiation  $(\tilde{A}\check{Z}\hat{A})$  = 500 nm

Kinetic energy = h (ν â€" ν₀)

$$= hc \left( \frac{1}{\lambda} - \frac{1}{\lambda_0} \right)$$

= 
$$\left(6.626 \times 10^{-34} \text{ Js}\right) \left(3.0 \times 10^8 \text{ ms}^{-1}\right) \left(\frac{\lambda_0 - \lambda}{\lambda \lambda_0}\right)$$

= 
$$(1.9878 \times^{-26} \text{ Jm}) \left[ \frac{(653 - 500)10^{-9} \text{ m}}{(653)(500)10^{-18} \text{ m}^2} \right]$$

$$=\frac{\left(1.9878\times10^{-26}\right)\left(153\times10^{9}\right)}{\left(653\right)\left(500\right)}J$$

Kinetic energy of the ejected photoelectron =  $9.3149 \times 10^{ae^{-20}}$ J

$$= \frac{1}{2}mv^2 = 9.3149 \times 10^{-20} \text{ J}$$
 Since K.E

$$v = \sqrt{\frac{2(9.3149 \times 10^{-20} \text{ J})}{9.10939 \times 10^{-31} \text{ kg}}}$$

$$=\sqrt{2.0451\times10^{11} \text{ m}^2\text{s}^{-2}}$$

$$v = 4.52 \times 10^5 \text{ ms}^{\text{a} \cdot \text{e}^{-1}}$$

Hence, the velocity of the ejected photoelectron (v) is  $4.52 \times 10^5$  ms<sup>ae-1</sup>.

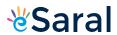

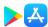

### Q52:

Following results are observed when sodium metal is irradiated with different wavelengths. Calculate (a) threshold wavelength and, (b) Planck's constant.

| λ (nm)                                                   | 500  | 450  | 400  |
|----------------------------------------------------------|------|------|------|
| $v \times 10^{\text{aers}} \text{ (cm s}^{\text{aerl}})$ | 2.55 | 4.35 | 5.35 |

### Answer:

(a) Assuming the threshold wavelength to be  $\lambda_0$  nm  $\left(=\lambda_0\times10^{-9}\,\mathrm{m}\right)$ , the kinetic energy of the radiation is given as:

$$h\left(v-v_0\right) = \frac{1}{2}mv^2$$

Three different equalities can be formed by the given value as:

$$hc\left(\frac{1}{\lambda} - \frac{1}{\lambda_0}\right) = \frac{1}{2}mv^2$$

$$hc\left(\frac{1}{500\times10^9} - \frac{1}{\lambda_0\times10^{-9}\,\mathrm{m}}\right) = \frac{1}{2}m\left(2.55\times10^{+5}\times10^{-2}\,\mathrm{ms}^{-1}\right)$$

$$\frac{hc}{10^{-9} \text{ m}} \left[ \frac{1}{500} - \frac{1}{\lambda_0} \right] = \frac{1}{2} m \left( 2.55 \times 10^{+3} \text{ ms}^{-1} \right)^2$$
 (1)

Similarly,

$$\frac{hc}{10^{-9} \,\mathrm{m}} \left[ \frac{1}{450} - \frac{1}{\lambda_{\rm p}} \right] = \frac{1}{2} m \left( 3.45 \times 10^{+3} \,\mathrm{ms}^{-1} \right)^2 \tag{2}$$

$$\frac{hc}{10^{-9} \,\mathrm{m}} \left[ \frac{1}{400} - \frac{1}{\lambda_0} \right] = \frac{1}{2} \, m \left( 5.35 \times 10^{+3} \,\mathrm{ms}^{-1} \right)^2 \tag{3}$$

Dividing equation (3) by equation (1):

$$\frac{\left[\frac{\lambda_0 - 400}{400\lambda_0}\right]}{\left[\frac{\lambda_0 - 500}{500\lambda_0}\right]} = \frac{\left(5.35 \times 10^{+3} \text{ ms}^{-1}\right)^2}{\left(2.55 \times 10^{+3} \text{ ms}^{-1}\right)^2}$$

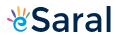

$$\frac{5\lambda_0 - 2000}{4\lambda_0 - 2000} = \left(\frac{5.35}{2.55}\right)^2 = \frac{28.6225}{6.5025}$$

$$\frac{5\lambda_0 - 2000}{4\lambda_0 - 2000} = 4.40177$$

$$17.6070\lambda_0 - 5\lambda_0 = 8803.537 - 2000$$

$$\lambda_0 = \frac{6805.537}{12.607}$$

$$\lambda_0 = 539.8 \text{ nm}$$

$$\lambda_0 \simeq 540 \text{ nm}$$

$$\therefore$$
 Threshold wavelength  $(\lambda_0)_{=540 \text{ nm}}$ 

Note:part (b) of the question is not done due to the incorrect values of velocity given in the question.

$$\frac{5\lambda_0 - 2000}{4\lambda_0 - 2000} = \left(\frac{5.35}{2.55}\right)^2 = \frac{28.6225}{6.5025}$$

$$\frac{5\lambda_0 - 2000}{4\lambda_0 - 2000} = 4.40177$$

$$17.6070\lambda_0 - 5\lambda_0 = 8803.537 - 2000$$

$$\lambda_0 = \frac{6805.537}{12.607}$$

$$\lambda_0 = 539.8 \text{ nm}$$

$$\lambda_0 \simeq 540 \text{ nm}$$

# Q53:

The ejection of the photoelectron from the silver metal in the photoelectric effect experiment can be stopped by applying the voltage of 0.35 V when the radiation 256.7 nm is used. Calculate the work function for silver metal.

### Answer:

From the principle of conservation of energy, the energy of an incident photon (E) is equal to the sum of the work function ( $W_0$ ) of radiation and its kinetic energy (K.E) i.e.,

$$E = W_0 + K.E$$

Energy of incident photon (*E*) = 
$$\frac{h_0}{\lambda}$$

Where,

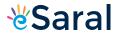

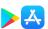

c= velocity of radiation

h= Planck's constant

λ = wavelength of radiation

Substituting the values in the given expression of *E*:

$$\begin{split} E &= \frac{\left(6.626 \times 10^{-34} \text{ Js}\right) \left(3.0 \times 10^8 \text{ ms}^{-1}\right)}{256.7 \times 10^{-9} \text{ m}} \\ &= 7.744 \times 10^{-19} \text{ J} \\ &= \frac{7.744 \times 10^{-19}}{1.602 \times 10^{-19}} \text{eV} \end{split}$$

E = 4.83 eV

The potential applied to silver metal changes to kinetic energy (K.E) of the photoelectron. Hence,

K.E = 0.35 V

K.E = 0.35 eV

-- Work function, W₀= E – K.E

= 4.83 eV – 0.35 eV

= 4.48 eV

$$\frac{5\lambda_0 - 2000}{4\lambda_0 - 2000} = \left(\frac{5.35}{2.55}\right)^2 = \frac{28.6225}{6.5025}$$

$$\frac{5\lambda_0 - 2000}{4\lambda_0 - 2000} = 4.40177$$

$$17.6070\lambda_0 - 5\lambda_0 = 8803.537 - 2000$$

$$\lambda_0 = \frac{6805.537}{12.607}$$

$$\lambda_{\rm n} = 539.8 \; {\rm nm}$$

$$\lambda_0 \simeq 540 \text{ nm}$$

## Q54:

If the photon of the wavelength 150 pm strikes an atom and one of its inner bound electrons is ejected out with a velocity of  $1.5 \times 10^7 \text{ms}^{-1}$ , calculate the energy with which it is bound to the nucleus.

# Answer:

Energy of incident photon (E) is given by,

$$E = \frac{hc}{\lambda}$$

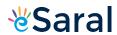

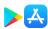

$$= \frac{\left(6.626 \times 10^{-34} \text{ Js}\right) \left(3.0 \times 10^8 \text{ ms}^{-1}\right)}{\left(150 \times 10^{-12} \text{ m}\right)}$$
$$= 1.3252 \times 10^{-15} \text{ J}$$
$$\approx 13.252 \times 10^{-16} \text{ J}$$

Energy of the electron ejected (K.E)

$$= \frac{1}{2} m_e v^2$$

$$= \frac{1}{2} (9.10939 \times 10^{-31} \text{ kg}) (1.5 \times 10^7 \text{ ms}^{-1})^2$$

Hence, the energy with which the electron is bound to the nucleus can be obtained as:

$$= \frac{12.227 \times 10^{-16}}{1.602 \times 10^{-19}} \, eV$$

$$=7.6 \times 10^{3} \text{ eV}$$

$$\frac{5\lambda_0 - 2000}{4\lambda_0 - 2000} = \left(\frac{5.35}{2.55}\right)^2 = \frac{28.6225}{6.5025}$$

$$\frac{5\lambda_0 - 2000}{4\lambda_0 - 2000} = 4.40177$$

$$17.6070\lambda_0 - 5\lambda_0 = 8803.537 - 2000$$

$$\lambda_0 = \frac{6805.537}{12.607}$$

$$\lambda_{\rm p} = 539.8 \; {\rm nm}$$

$$\lambda_0 \simeq 540 \text{ nm}$$

## Q55:

Emission transitions in the Paschen series end at orbit n=3 and start from orbit n and can be represented as  $v=3.29 \times 10^{15} (Hz) [1/3^2-1/n^2]$ 

Calculate the value of *n*if the transition is observed at 1285 nm. Find the region of the spectrum.

Answer:

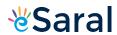

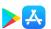

Wavelength of transition = 1285 nm

$$v = 3.29 \times 10^{15} \left( \frac{1}{3^2} - \frac{1}{n^2} \right)$$
 (Given)

$$v = \frac{c}{\lambda}$$
 Since

$$= \frac{3.0 \times 10^8 \text{ ms}^{-1}}{1285 \times 10^{-9} \text{ m}}$$

$$\tilde{A}\tilde{Z}\hat{A}\frac{1}{2} = 2.33 \times 10^{14} \text{ s}^{\hat{a}\hat{\epsilon}^{-1}}$$

Substituting the value of  $\tilde{A}\check{Z}\hat{A}\frac{1}{2}$  in the given expression,

$$3.29 \times 10^{15} \left( \frac{1}{9} - \frac{1}{n^2} \right) = 2.33 \times 10^{14}$$

$$\frac{1}{9} - \frac{1}{n^2} = \frac{2.33 \times 10^{14}}{3.29 \times 10^{15}}$$

$$\frac{1}{9} - 0.7082 \times 10^{-1} = \frac{1}{n^2}$$

$$\Rightarrow \frac{1}{n^2} = 1.1 \times 10^{-1} - 0.7082 \times 10^{-1}$$

$$\frac{1}{n^2} = 4.029 \times 10^{-2}$$

$$n = \sqrt{\frac{1}{4.029 \times 10^{-2}}}$$

$$n = 4.98$$

Hence, for the transition to be observed at 1285 nm, n=5.

The spectrum lies in the infra-red region.

## Q56:

Calculate the wavelength for the emission transition if it starts from the orbit having radius 1.3225 nm and ends at 211.6 pm. Name the series to which this transition belongs and the region of the spectrum.

# Answer:

The radius of the  $n^{th}$  orbit of hydrogen-like particles is given by,

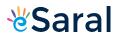

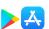

$$r = \frac{0.529 \, n^2}{Z} \, \text{Å}$$

$$r = \frac{52.9 \, n^2}{Z} \, \text{pm}$$

For radius  $(r_1) = 1.3225 \text{ nm}$ 

$$= 1.32225 \times 10^{\text{a} \cdot \text{c}} \text{ m}$$

$$n_1^2 = \frac{r_1 Z}{52.9}$$

$$n_1^2 = \frac{1322.25 Z}{52.9}$$

Similarly,

$$n_2^2 = \frac{211.6\,Z}{52.9}$$

$$\frac{n_1^2}{n_2^2} = \frac{1322.5}{211.6}$$

$$\frac{n_1^2}{n_2^2} = 6.25$$

$$\frac{n_1}{n_2} = 2.5$$

$$\frac{n_1}{n_2} = \frac{25}{10} = \frac{5}{2}$$

$$\Rightarrow n_1 = 5$$
 and  $n_2 = 2$ 

Thus, the transition is from the 5<sup>th</sup> orbit to the 2<sup>nd</sup> orbit. It belongs to the Balmer series.

Wave number  $\overline{(\overline{\nu})}$  for the transition is given by,

$$1.097 \times 10^7 \, \mathrm{m}^{\mathrm{ae}^{-1}} \left( \frac{1}{2^2} - \frac{1}{5^2} \right)$$

$$=1.097\times10^7 \text{ m}^{-1}\left(\frac{21}{100}\right)$$

 $\tilde{\mathcal{A}}$  Wavelength ( $\tilde{\mathcal{A}}\check{\mathcal{Z}}\hat{\mathcal{A}}$ ») associated with the emission transition is given by,

$$\lambda = \frac{1}{\overline{v}}$$

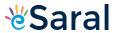

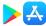

$$= \frac{1}{2.303 \times 10^6 \text{ m}^{-1}}$$

$$\tilde{A}\tilde{Z}\hat{A}$$
» = 434 nm

â€≀This transition belongs to Balmer series and comes in the visible region of the spectrum.

## Q57:

Dual behaviour of matter proposed by de Broglie led to the discovery of electron microscope often used for the highly magnified images of biological molecules and other type of material. If the velocity of the electron in this microscope is 1.6 x 106ms<sup>-1</sup>, calculate de Broglie wavelength associated with this electron.

## Answer:

From de Broglie's equation,

$$\lambda = \frac{h}{mv}$$

$$\lambda = \frac{6.626 \times 10^{-34} \text{ Js}}{\left(9.10939 \times 10^{-31} \text{ kg}\right) \left(1.6 \times 10^6 \text{ ms}^{-1}\right)}$$

$$\tilde{A}\tilde{Z}\hat{A}$$
» = 455 pm

de Broglie's wavelength associated with the electron is 455 pm.

## Q58:

Similar to electron diffraction, neutron diffraction microscope is also used for the determination of the structure of molecules. If the wavelength used here is 800 pm, calculate the characteristic velocity associated with the neutron.

## Answer:

From de Broglie's equation,

$$\lambda = \frac{h}{mv}$$

$$v = \frac{h}{m\lambda}$$

Where,

v = velocity of particle (neutron)

h = Planck's constant

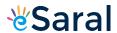

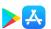

*m* = mass of particle (neutron)

λ = wavelength

Substituting the values in the expression of velocity (v),

$$v = \frac{6.626 \times 10^{-34} \text{ Js}}{\left(1.67493 \times 10^{-27} \text{ kg}\right) \left(800 \times 10^{-12} \text{ m}\right)}$$

= 4.94 × 10<sup>2</sup>ms<sup>å€\*1</sup>

v= 494 ms<sup>倓1</sup>

Velocity associated with the neutron = 494 ms<sup>ae-1</sup>

## Q59:

If the velocity of the electron in Bohr's first orbit is 2.19 x 10 ms<sup>-1</sup>, calculate the de Broglie wavelength associated with it.

## Answer:

According to de Broglie's equation,

$$\lambda = \frac{h}{mv}$$

Where,

λ = wavelength associated with the electron

h= Planck's constant

*m*= mass of electron

v= velocity of electron

Substituting the values in the expression of  $\tilde{A}\check{Z}\hat{A}$ »:

$$\lambda = \frac{6.626 \times 10^{-34} \text{ Js}}{\left(9.10939 \times 10^{-31} \text{ kg}\right) \left(2.19 \times 10^6 \text{ ms}^{-1}\right)}$$
$$= 3.32 \times 10^{-10} \text{ m} = 3.32 \times 10^{-10} \text{ m} \times \frac{100}{100}$$
$$= 332 \times 10^{-12} \text{ m}$$

$$\tilde{A}\tilde{Z}\hat{A}$$
» = 332 pm

· Wavelength associated with the electron = 332 pm

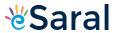

#### Q60:

The velocity associated with a proton moving in a potential difference of 1000 V is  $4.37 \times 10$  . If the hockey ball of mass 0.1 kg is moving with this velocity, calculate the wavelength associated with this velocity.

## Answer:

According to de Broglie's expression,

$$\lambda = \frac{h}{mv}$$

Substituting the values in the expression,

$$\lambda = \frac{6.626 \times 10^{-34} \text{ Js}}{(0.1 \text{ kg})(4.37 \times 10^5 \text{ ms}^{-1})}$$

$$\lambda = 1.516 \times 10^{-38} \text{ m}$$

#### Q61:

If the position of the electron is measured within an accuracy of + 0.002 nm, calculate the uncertainty in the momentum of the electron. Suppose the momentum of the electron is  $h/4\tilde{A}\hat{a}$ ,  $\tau_m \times 0.05$  nm, is there any problem in defining this value.

# Answer:

From Heisenberg's uncertainty principle,

$$\Delta x \times \Delta p = \frac{h}{4\pi} \Rightarrow \Delta p = \frac{1}{\Delta x} \cdot \frac{h}{4\pi}$$

Where,

 $\Delta x$  = uncertainty in position of the electron

 $\Delta p$  = uncertainty in momentum of the electron

Substituting the values in the expression of  $\Delta p$ :

$$\Delta p = \frac{1}{0.002 \,\text{nm}} \times \frac{6.626 \times 10^{-34} \,\text{Js}}{4 \times (3.14)}$$
$$= \frac{1}{2 \times 10^{-12} \,\text{m}} \times \frac{6.626 \times 10^{-34} \,\text{Js}}{4 \times 3.14}$$

$$\Delta p = 2.637 \times 10^{\text{à}\text{C}^23} \text{ kgms}^{\text{à}\text{C}^{-1}} (1 \text{ J} = 1 \text{ kgms}^2 \text{s}^{\text{à}\text{C}^{-1}})$$

... Uncertainty in the momentum of the electron = 2.637 × 10<sup>a∈23</sup> kgms<sup>a∈1</sup>.

$$_{\text{Actual momentum}} = \frac{h}{4\pi_{_{m}} \times 0.05 \text{ nm}}$$

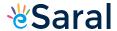

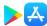

$$= \frac{6.626 \times 10^{-34} \text{ Js}}{4 \times 3.14 \times 5.0 \times 10^{-11} \text{ m}}$$

= 
$$1.055 \times 10^{\text{a} \cdot \text{c}^{-24}} \text{ kgms}^{\text{a} \cdot \text{c}^{-1}}$$

Since the magnitude of the actual momentum is smaller than the uncertainty, the value cannot be defined.

#### Q62:

The quantum numbers of six electrons are given below. Arrange them in order of increasing energies. If any of these combination(s) has/have the same energy lists:

- 1. n=4, I=2,  $m_{i}=-2$ ,  $m_{s}=-1/2$
- 2. n=3, l=2,  $m_i=1$ ,  $m_s=+1/2$
- 3. n=4, l=1, m=0,  $m_s=+1/2$
- 4. n = 3, l = 2,  $m_i = -2$ ,  $m_s = -1/2$
- 5. n = 3, l = 1,  $m_l = -1$ ,  $m_s = +1/2$
- 6. n = 4, l = 1,  $m_{l} = 0$ ,  $m_{s} = +1/2$

#### Answer:

For n = 4 and l = 2, the orbital occupied is 4d.

For n = 3 and l = 2, the orbital occupied is 3d.

For n = 4 and l = 1, the orbital occupied is 4p.

Hence, the six electrons i.e., 1, 2, 3, 4, 5, and 6 are present in the 4d, 3d, 4p, 3d, 3p, and 4p orbitals respectively.

Therefore, the increasing order of energies is 5(3p) < 2(3d) = 4(3d) < 3(4p) = 6(4p) < 1 (4d).

# Q63:

The bromine atom possesses 35 electrons. It contains 6 electrons in 2porbital, 6 electrons in 3porbital and 5 electrons in 4porbital. Which of these electron experiences the lowest effective nuclear charge?

### Answer:

Nuclear charge experienced by an electron (present in a multi-electron atom) is dependant upon the distance between the nucleus and the orbital, in which the electron is present. As the distance increases, the effective nuclear charge also decreases.

Among *p*-orbitals, 4*p* orbitals are farthest from the nucleus of bromine atom with (+35) charge. Hence, the electrons in the 4*p* orbital will experience the lowest effective nuclear charge. These electrons are shielded by electrons present in the 2*p* and 3*p* orbitals along with the *s*-orbitals. Therefore, they will experience the lowest nuclear charge.

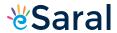

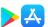

### Q64:

Among the following pairs of orbitals which orbital will experience the larger effective nuclear charge? (i) 2s and 3s, (ii) 4d and 4f, (iii) 3d and 3p

#### Answer:

Nuclear charge is defined as the net positive charge experienced by an electron in the orbital of a multi-electron atom. The closer the orbital, the greater is the nuclear charge experienced by the electron (s) in it.

- (i) The electron(s) present in the 2s orbital will experience greater nuclear charge (being closer to the nucleus) than the electron(s) in the 3s orbital.
- (ii) 4d will experience greater nuclear charge than 4f since 4d is closer to the nucleus.
- (iii) 3p will experience greater nuclear charge since it is closer to the nucleus than 3f.

## Q65:

The unpaired electrons in AI and Si are present in 3p orbital. Which electrons will experience more effective nuclear charge from the nucleus?

#### Answer:

Nuclear charge is defined as the net positive charge experienced by an electron in a multi-electron atom.

The higher the atomic number, the higher is the nuclear charge. Silicon has 14 protons while aluminium has 13 protons. Hence, silicon has a larger nuclear charge of (+14) than aluminium, which has a nuclear charge of (+13). Thus, the electrons in the 3*p* orbital of silicon will experience a more effective nuclear charge than aluminium.

## Q66:

Indicate the number of unpaired electrons in: (a) P, (b) Si, (c) Cr, (d) Fe and (e) Kr.

## Answer:

(a) Phosphorus (P):

Atomic number = 15

The electronic configuration of P is:

 $1s^2 2s^2 2p^6 3s^2 3p^3$ 

The orbital picture of P can be represented as:

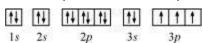

From the orbital picture, phosphorus has three unpaired electrons.

(b) Silicon (Si):

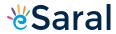

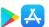

Atomic number = 14

The electronic configuration of Si is:

 $1s^2 2s^2 2p^6 3s^2 3p^2$ 

The orbital picture of Si can be represented as:

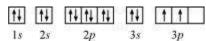

From the orbital picture, silicon has two unpaired electrons.

(c) Chromium (Cr):

Atomic number = 24

The electronic configuration of Cr is:

 $1s^2 2s^2 2p^6 3s^2 3p^6 4s^1 3d^5$ 

The orbital picture of chromium is:

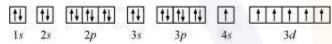

From the orbital picture, chromium has six unpaired electrons.

(d) Iron (Fe):

Atomic number = 26

The electronic configuration is:

1s<sup>2</sup> 2s<sup>2</sup> 2p<sup>6</sup> 3s<sup>2</sup> 3p<sup>6</sup> 4s<sup>2</sup> 3d<sup>6</sup>

The orbital picture of chromium is:

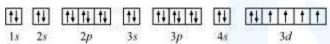

From the orbital picture, iron has **four** unpaired electrons.

(e) Krypton (Kr):

Atomic number = 36

The electronic configuration is:

 $1s^2 2s^2 2p^6 3s^2 3p^6 4s^2 3d^{10} 4p^6$ 

The orbital picture of krypton is:

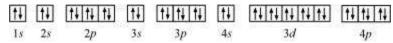

Since all orbitals are fully occupied, there are no unpaired electrons in krypton.

Q67:

(a) How many sub-shells are associated with n = 4? (b) How many electrons will be present in the sub-shells having  $m_s$  value of -1/2 for n = 4?

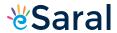

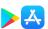

Answer:

(a) 
$$n = 4$$
 (Given)

For a given value of 'n', 'I can have values from zero to  $(n \, \hat{a} \in 1)$ .

$$\therefore I = 0, 1, 2, 3$$

Thus, four sub-shells are associated with n = 4, which are s, p, d and f.

**(b)** Number of orbitals in the  $n^{th}$  shell =  $n^2$ 

For 
$$n = 4$$

Number of orbitals = 16

If each orbital is taken fully, then it will have 1 electron with  $m_s$  value of

∴ Number of electrons with  $m_s$  value of  $\left(-\frac{1}{2}\right)$  is 16.